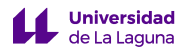

# **SOLICITUD DE MODIFICACIÓN DE MATRÍCULA POR ERRORES MATERIALES (TITULACIONES DE GRADO)**

# **DATOS PERSONALES**

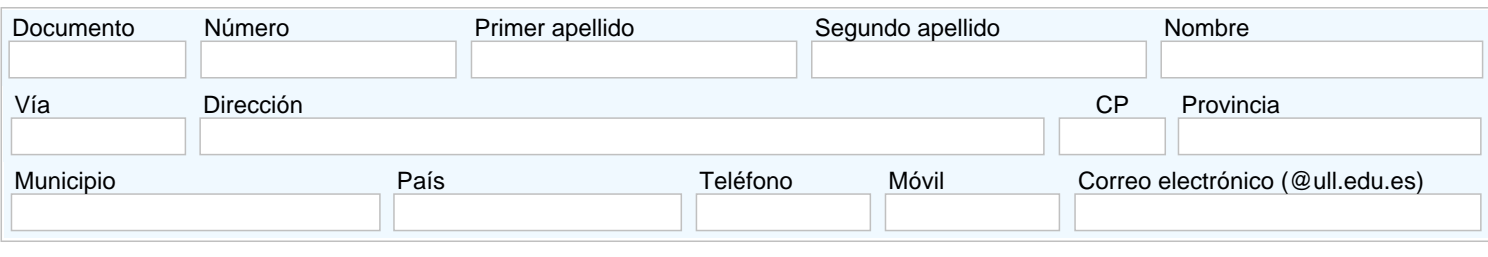

#### **DATOS ACADÉMICOS**

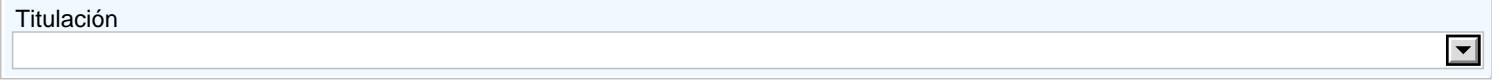

#### **MODALIDAD (seleccionar una opción)**

Eliminar o añadir asignaturas.  $\bigcap$ 

Incluir en la matrícula exenciones de tasas (no olvide aportar la documentación justificativa de dicha exención en su caso).

Modificar la forma de abono de la matrícula.

## **ASIGNATURAS A AÑADIR**

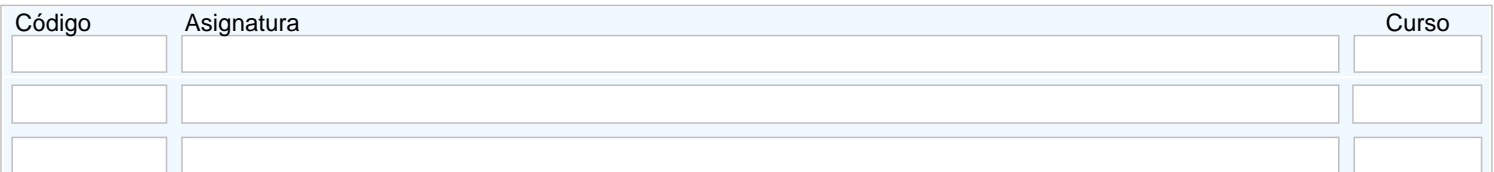

#### **ASIGNATURAS A ELIMINAR**

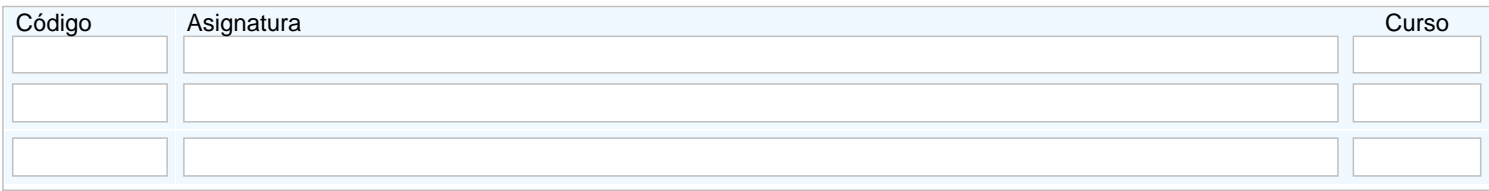

**OBSERVACIONES PARA LA MODALIDAD DE PAGO DE LA MATRÍCULA (indique la modificación que desea realizar en la forma de pago o inclusión de exenciones de tasas. No olvide que en caso de querer domiciliar el pago, deberá [rellenar y presentar la](https://sede.ull.es/ecivilis-site/catalog/showProcedure/332)  [correspondiente autorización de cargo en cuenta\)](https://sede.ull.es/ecivilis-site/catalog/showProcedure/332)**

### **CENTRO DE LA UNIVERSIDAD DE LA LAGUNA DONDE CURSA ESTUDIOS**

Seleccione la Facultad o Escuela

Quedo enterado de que la validez de la solicitud está condicionada a la veracidad de los datos consignados en este impreso.

 $\overline{\phantom{a}}$